**How To Adjust Screen Brightness On My Mac**>>>CLICK HERE<<<

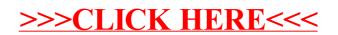